# **Evoluer vers le 3DSV2**

**En Octobre 2022, l'ensemble des transactions seront authentifiées uniquement avec le 3DSV2. L'authentification 3DSV1 ne sera plus disponible.**

Cette section est une synthèse des évolutions permettant à un marchand de bénéficier du 3DSV2 à la place du 3DSV1.

Chez Axepta, cela signifie ajouter le paramètre 'msgVer=2.0' pour les paiements classiques. Les autres cas d'usage sont décrits dans la section [Fonctionnalités de paiement](https://docs.axepta.bnpparibas/pages/viewpage.action?pageId=37193099)

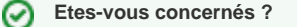

Pour **vérifier la version du protocole 3-D Secure** utilisée par votre boutique en ligne, veuillez vous référer à la rubrique [Identifier votre](https://docs.axepta.bnpparibas/display/DOCBNP/Identifier+votre+version+du+protocole+3-D+Secure)  [version du protocole 3-D Secure](https://docs.axepta.bnpparibas/display/DOCBNP/Identifier+votre+version+du+protocole+3-D+Secure)

- [Introduction](#page-0-0)
- [Périmètre](#page-0-1)

Λ

- [Évoluer vers le 3DSV2 Avec les CMS](#page-0-2)
- [Évoluer vers le 3DSV2 En intégration directe](#page-0-3)
	- <sup>o</sup> [Synthèse](#page-1-0)
		- o [Présentation détaillée](#page-1-1)
		- [Tester votre intégration en 3DSV2](#page-4-0)
		- [Les paramètres clés du 3DSV2](#page-5-0)

#### <span id="page-0-0"></span>Introduction

L'utilisation de l**'authentifcation 3D Secure** permet de **protéger le marchand contre le motif d'impayés "contestation du porteur"**.

**3DSV2 fournit un mécanisme permettant la réalisation d'authentifications fortes en conformité avec la DSP2.**

3DSV2 offre la possibilité de faire bénéficier les acheteurs d'un parcours « frictionless », dans ce cas la banque émettrice peut approuver une transaction sans action explicite du porteur de la carte (authentification passive).

Par défaut, les requêtes de paiement sont envoyées en 'noPreference', le marchand ne précise pas de préférence pour le mode d'authentification (SCA ou authentification passive).

Pour plus de détails :

- Présentation générale : [3DSV2 et frictionless](https://docs.axepta.bnpparibas/display/DOCBNP/3DSV2+et+frictionless)
- Implémentation : [Paiements 'Frictionless' et exemptions](https://docs.axepta.bnpparibas/display/DOCBNP/Paiements+%27Frictionless%27+et+exemptions)
- Transfert de responsabilité : [Transfert de reponsabilité et Matrices 3D-Secure](https://docs.axepta.bnpparibas/pages/viewpage.action?pageId=37198423)

### <span id="page-0-1"></span>Périmètre

Toutes les transactions CB (Carte Bancaire), Visa, Mastercard et AMEX.

## <span id="page-0-2"></span>Évoluer vers le 3DSV2 - Avec les CMS

Retrouvez toutes les informations dans la section : [Obtenir gratuitement la mise à jour de son plugin en 3DSecure 2.0](https://docs.axepta.bnpparibas/pages/viewpage.action?pageId=52232459)

### <span id="page-0-3"></span>Évoluer vers le 3DSV2 - En intégration directe

#### <span id="page-1-0"></span>Synthèse

L'évolution vers le 3DSV2 nécessite la gestion :

- **De nouveaux éléments dans les requêtes et les réponses**
	- Paramètre **'msgVer=2.0'**
	- Nouveaux paramètres NVP (Name-Value-Pairs) et objets JSON pour les cas d'
	- usages / fonctionnalités de paiement spécifiques
	- Données additionnelles liées à l'authentification
- **Des réponses GET & POST envoyées sur URLSuccess / URL Failure / URL Notify**
- **De nouveaux [3DS Response Codes](https://docs.axepta.bnpparibas/display/DOCBNP/3DS+Response+Codes)**

⊗ Si vous proposez du paiement one-shot, l'évolution vers le 3DSV2 consiste à :

- Ajouter le paramètre "msgVer=2.0" dans vos requêtes de paiement
- Gérer les réponses envoyées en POST & GET

#### <span id="page-1-1"></span>Présentation détaillée

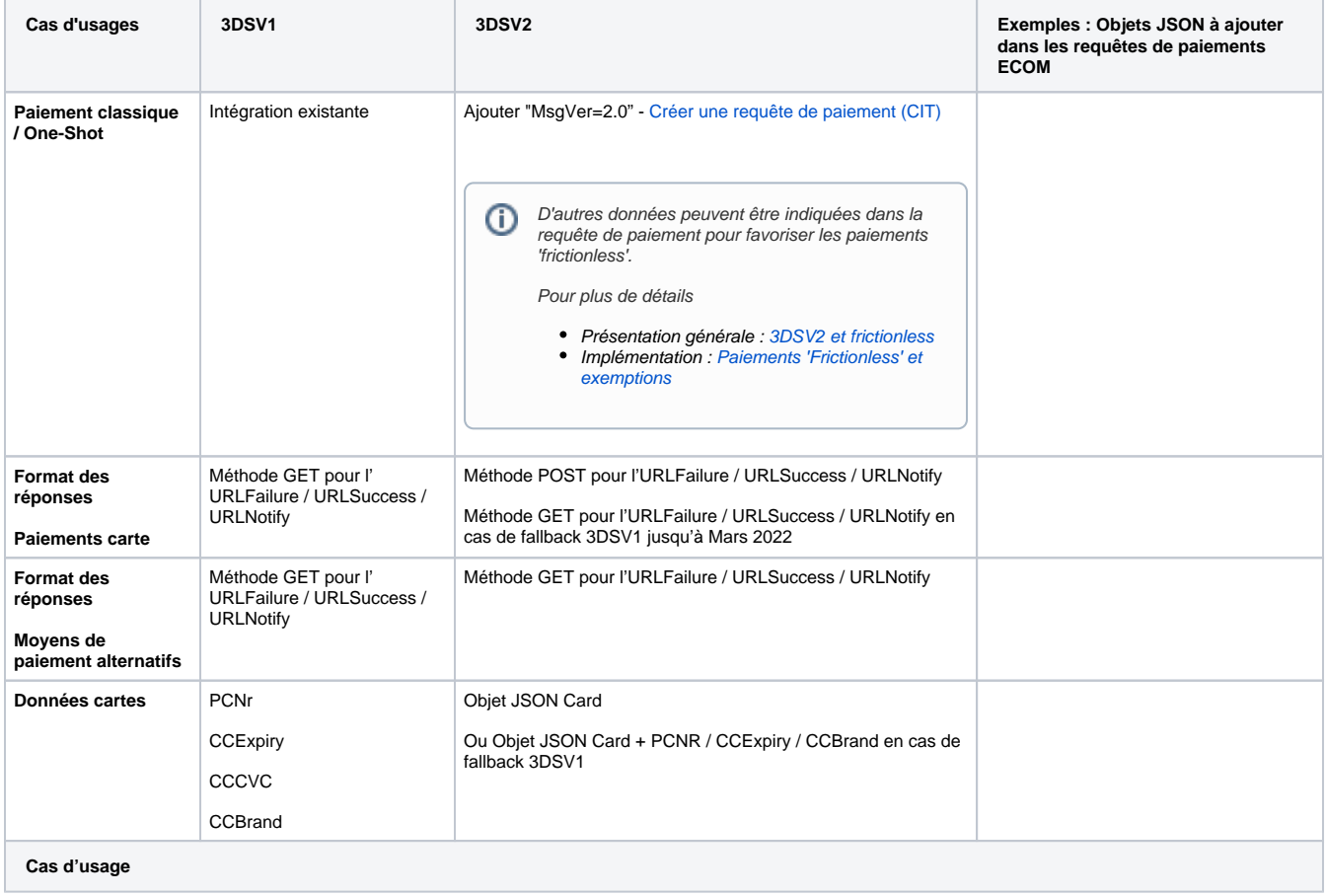

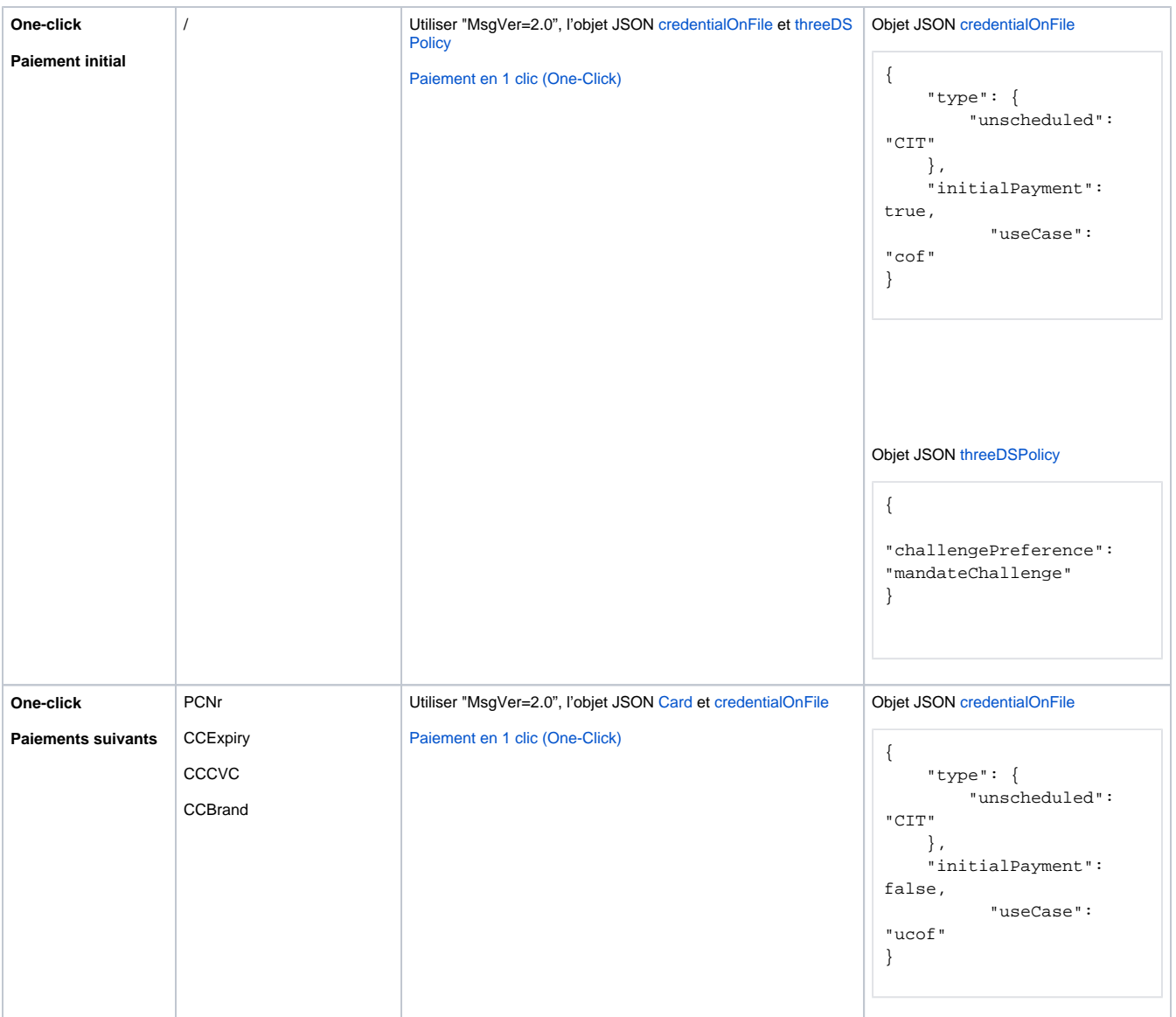

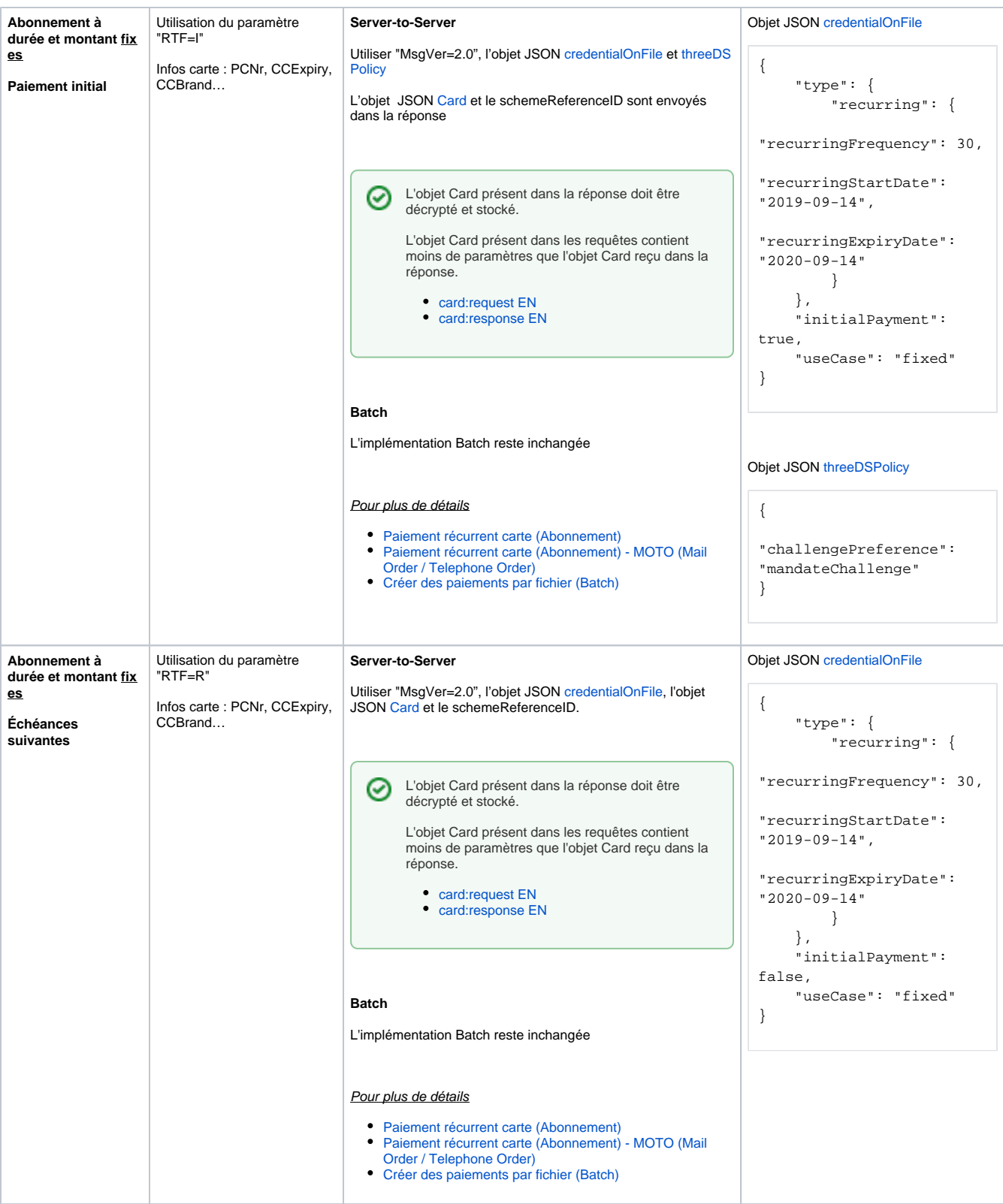

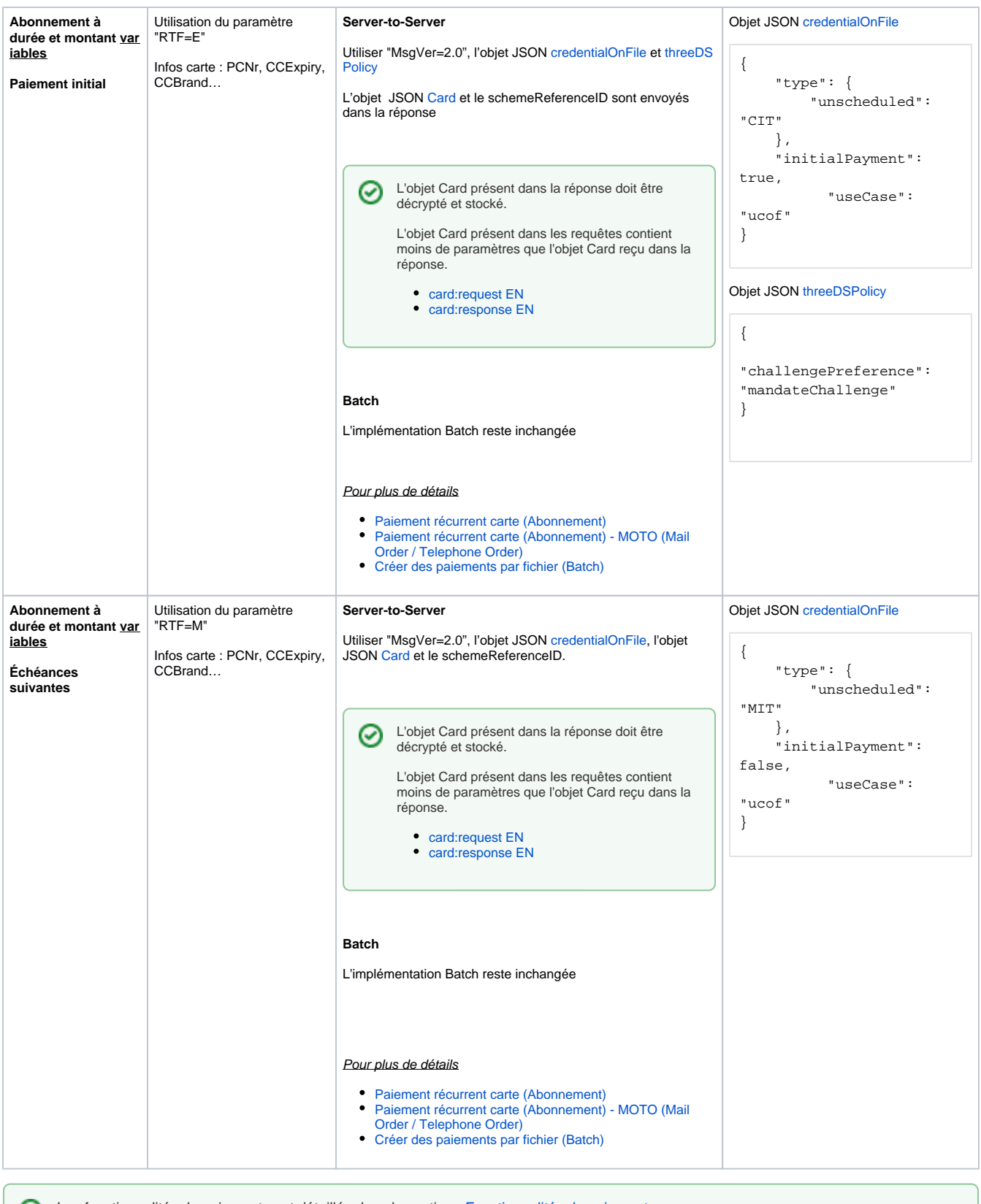

<span id="page-4-0"></span>Les fonctionnalités de paiement sont détaillés dans la section : [Fonctionnalités de paiement](https://docs.axepta.bnpparibas/pages/viewpage.action?pageId=37193099)

Pour tester votre intégration en 3DSV2 vous pouvez utiliser notre [Environnement de Test - OLD](https://docs.axepta.bnpparibas/pages/viewpage.action?pageId=22446298).

### <span id="page-5-0"></span>Les paramètres clés du 3DSV2

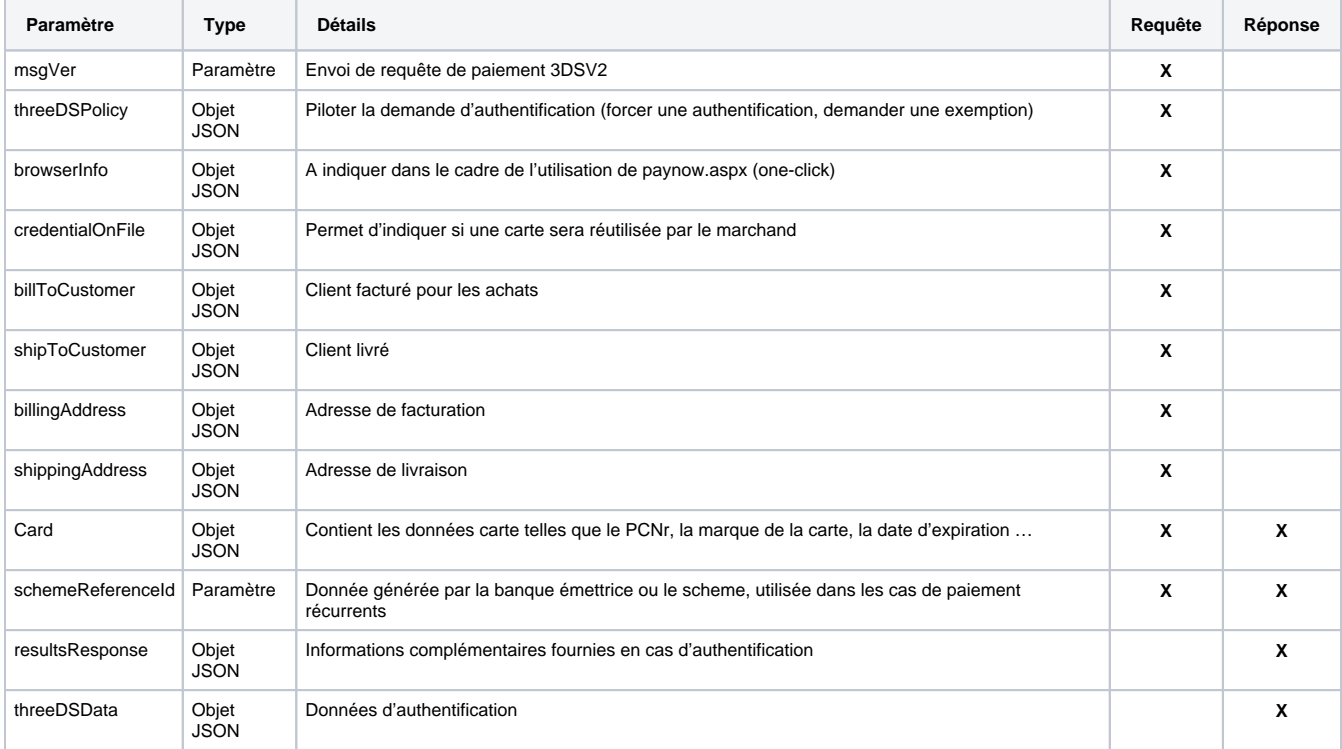

Les paramètres clés utilisés en fonction de vos cas d'usages sont :